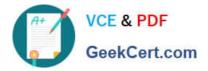

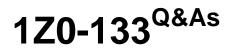

Oracle WebLogic Server 12c: Administration I

# Pass Oracle 1Z0-133 Exam with 100% Guarantee

Free Download Real Questions & Answers **PDF** and **VCE** file from:

https://www.geekcert.com/1z0-133.html

100% Passing Guarantee 100% Money Back Assurance

Following Questions and Answers are all new published by Oracle Official Exam Center

Instant Download After Purchase

100% Money Back Guarantee

- 😳 365 Days Free Update
- 800,000+ Satisfied Customers

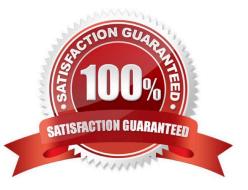

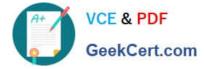

### **QUESTION 1**

You use the administration console to start a managed server. Select the three statements that must be true.

A. In the domain configuration, the managed server is assigned to a machine.

B. The Node Manager process is running on the administration server\\'s machine.

C. The Node Manager process is running on the managed server\\'s machine.

D. The administration server uses one way SSL to communicate with the Node Manager.

E. In the domain configuration, the Node Manager has been configured for the machine.

F. You have configured the Java based Node Manager. The administration console cannot communicate with the script - based Node Manager.

Correct Answer: ACE

# **QUESTION 2**

You are creating a domain by using the configuration Wizard. In the wizard, you select to configure Node Manager. Under "Node Manager Type, you select "Manual Node Manager setup".

What does this mean?

A. You are using the configuration Wizard to configure a script -based Node Manager.

B. The configuration Wizard prompts you to change the default Node Manager configuration values.

C. The configuration Wizard bypasses all Node Manager configuration.

D. You are using the configuration Wizard to configure a Java –based Node Manager.

E. You must manually copy the Node Manager files generated by the configuration Wizard into Node Manager home.

Correct Answer: E

#### **QUESTION 3**

Consider a WebLogic Java EE application that uses a JDBC data source.

Which three steps would the application developer typically write code to perform? (Choose three.)

A. Test the connection to verify the database\\'s availability

B. Add a new connection to the data source if none are available

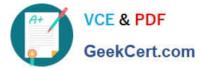

- C. Close the connection to return the connection to the data source
- D. Request a connection from the data source
- E. Look up the data source using the JNDI name

Correct Answer: ADE

### **QUESTION 4**

You are creating and configuring a cluster by using the administration console. Which two statements are true?

A. All servers that will be part of the cluster must be created before the cluster is created.

B. You must pick the cluster messaging mode.

C. Even though you create a non dynamic cluster, you can change it to a dynamic cluster later.

D. Once the cluster is created, you cannot change its messaging mode.

E. The administration console does not provide a way to manually migrate singleton services. It must be set up to be done automatically or by using WLST.

Correct Answer: BC

## **QUESTION 5**

You want to configure WebLogic server transactions to be recoverable when a nonclustered managed

server crashes, even if that crash is caused by an unrecoverable hardware failure. You want to run the

managed server on different hardware, and have it recover the transactions that were in-progress at the

time of the crash.

You also want to use the default store for transaction logs.

Which statement is true?

A. This scenario is not possible . You must use the JDBC store to recover transactions from a crashed server.

B. This scenario is not possible. You must use clustered managed servers to recover transactions from a crashed server.

C. This scenario is common , and so the default configuration of the default store works.

D. Before the crash ,you need to update the path to the default store for the managed server. The path should be to some shared storage location.

E. After the crash, obtain a copy of the managed server\\'s default store from the administration server. Move it to the same relative location on the new hardware before starting the managed server there.

Correct Answer: D

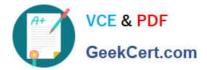

Latest 1Z0-133 Dumps

1Z0-133 Practice Test

1Z0-133 Braindumps